# **Evaluación**

**Necesidad de evaluar, quién evalúa** 

**Algunas recomendaciones previas**

**Metodología y criterios** 

**Evaluación de recursos electrónicos** 

**Evaluación de publicaciones científicas** 

Portal Alfintra

# Necesidad de evaluar

Cualquiera puede publicar cualquier información en Internet

Se debe aprender a filtrar esta información

Para discernir

- **La veracidad**
- La credibilidad
- La fiabilidad

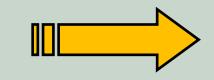

Es decir, la calidad de la información

#### **Quién evalúa**

- Existen varias figuras:
	- **Profesionales** de portales y directorios temáticos
	- **Expertos** que aportan sus conocimientos en una materia
	- **Organismos e instituciones** que proporcionan criterios
	- **Bibliotecarios y documentalistas** aportan sus conocimientos para identificar, seleccionar y valorar recursos de información
	- **Agencia de información** que utiliza criterios de selección y de control de la calidad de la información

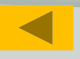

#### **Algunas recomendaciones previas**

- Buscar información en bases de datos y portales con información ya evaluada
- Elegir los contenidos según nuestras necesidades
- Analizar la autoría de la institución que creó la información
- Destacar la actualización de la información
- Ser crítico frente a la información recuperada

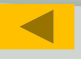

#### **Metodología para la evaluación de recursos electrónicos**

- Aplicar criterios de calidad
- La información disponible en Internet no siempre presenta garantías suficientes
- Para la tarea de traducción e interpretación presenta ventajas e inconvenientes

**AUTORÍA**: es importante que las páginas ofrezcan:

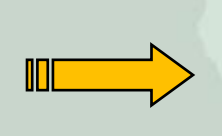

La solvencia de la fuente Quién o quiénes ha/n creado la página web Datos de contacto para entrar en comunicación

**ACTUALIZACIÓN y actualidad:** constancia de la actualidad de los contenidos evaluados y de la actualización

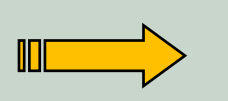

La datación de la página (fecha de creación y de actualización) Enlaces obsoletos o erróneos Información actual

**CONTENIDO**: conviene que quede especificado desde un primer momento. Es importante:

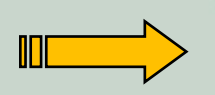

Tener en cuenta si se ofrece información primaria o secundaria **Cobertura** Precisión, rigor **Pertinencia Objetividad** 

**ACCESO:** las URLS ofrecen pistas para confiar o no en la información que ofrecen

> Por ejemplo: El dominio *.edu,* reservado para instituciones educacionales y académicas presenta bastante seguridad

**ACCESIBILIDAD**: capacidad de ser aprehendido en su totalidad por todos los usuarios

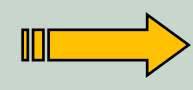

Tener en cuenta el diseño compatible con cualquier navegador Cumplimiento de la normativa WAI Posibilidad de imprimir Ayuda

**FUNCIONABILIDAD**: consiste en valorar la efectividad del sitio web a la hora de utilizarlo

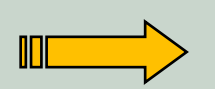

Estructura lógica Pertinencia y adecuación de los títulos Existencia de un mapa web Existencia de un sistema de búsqueda

**NAVEGABILIDAD**: es la facilidad de desplazamiento por todos los contenidos, gracias a recursos y estrategias de navegación diseñados

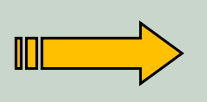

Menú de contenidos siempre visible Botones de navegación

Portal Alfintra

**DISEÑO**: tener en cuenta si se ha considerado:

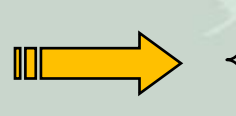

La tipografía adecuada al sistema textual Adecuada combinación de los colores Homogeneidad de formato y estilo en todas las páginas

Hay páginas web de diseño muy complejo que plantean problemas de acceso o descarga, y eso les resta efectividad.

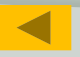

Portal Alfintra

# Evaluación de contenidos electrónicos

El procedimiento más frecuente para evaluar un recurso electrónico es utilizar una plantilla de evaluación

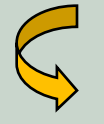

Donde se especifican los criterios e indicadores que han de valorarse

a cada uno de los cuales puede proporcionarse una puntuación

**Son las PLANTILLAS DE EVALUACIÓN DE CONTENIDOS ELECTRÓNICOS**

#### Evaluación de contenidos electrónicos

#### **MODELO DE FICHA DESCRIPTIVA**

- **Título**
- **Url**
- **Tipo de fuente o recurso**
- **Lengua**
- **Responsabilidad principal**
- **Lugar de procedencia**
- **Editor (webmaster)**
- **Descripción del contenido**
- **Diseño y presentación de la información**
- **Estrategias de navegación (vertical o estructural y horizontal o semántica)**
- **Presencia y calidad de enlaces externos**
- **Número de enlaces que recibe de otros recursos**
- **Metainformación (metaetiquetas o metadatos)**
- **Descriptores**
- **Areas de aplicación (finalidad de la web)**
- **Fecha de creación**
- **Fecha de la última actualización**
- **Fecha de la cita**
- **Evaluación**

GONZALO GARCÍA, Consuelo, Esther FRAILE y Esther PÉREZ (2005) «Selección y evaluación de recursos informativos en Internet para el traductor literario». En: Gonzalo García, Consuelo y Valentín García Yebra (eds.) *Manual de documentación para la traducción literaria.* Madrid: Arco/Libros. Instrumenta Bibliológica, pp. 201-243

## **Evaluación de publicaciones científicas**

#### Los artículos científicos son publicados

 Después de un proceso de evaluación Dependiendo del tipo de

revista

- Sin ningún proceso de evaluación
- Esta evaluación se realiza por expertos en la materia: revisión por pares, *referees*, grupos editoriales…
- En estos casos, solamente se publica si el informe elaborado es positivo

## **Evaluación de publicaciones científicas**

- Los tipos de documentos científicos pueden ser:
	- Artículos de revistas
	- Tesis doctorales
	- Actas de congresos
	- Monografías…
- Es importante tener en cuenta si la información ha sido evaluada, puesto que da garantía
- Si no es así, la información puede plantear dudas en cuanto a su veracidad

# **Índice de citas**

- Índice de citación o índice de citas o análisis de citas
- Es un índice que mantiene qué artículos son citados en otros artículos
- Se suele utilizar para establecer sociogramas científicos y para evaluar la productividad científica
- Se puede conocer quién cita a quién

# **Índice de citas**

- El más conocido es el [Web of Science](http://www.accesowok.fecyt.es/login/)
	- Base de datos bibliográfica
	- Contiene Science Citation Index Expanded, Social Science Citation Index y Arts and Humanities Citation Index
	- Ofrece una búsqueda por referencia citada

# **Índice de citas**

#### **◎ [Scopus](http://www.scopus.com/scopus/home.url)**

- Base de datos sobre ciencias y tecnologías
- Acceso a más de 14000 publicaciones (*peer-review*) procedentes de 4000 editores
- Referencia revistas como *Babel*, *Machine Translation*, *Meta*, *New Voices in Translation*… que permite a los investigadores conocer cuántas citas reciben y quién les cita
- Ofrece además resultados de bases de datos de patentes y de un motor de búsqueda en páginas web
- Sirve para científicos, editores y bibliotecarios

## **Evaluación de publicaciones científicas**

- Para los artículos científicos, es importante mirar las revistas con índice de impacto
	- El factor de impacto (creado en el ISI) es el número de veces que se cita por término medio un artículo publicado en una revista determinada
	- Permite comparar revistas y evaluar la importancia relativa de una revista dentro del mismo campo científico

## **Evaluación de publicaciones científicas**

- ¿Dónde buscar el índice de impacto?
	- **Journal Citation Reports**
- Otros portales para conocer la calidad de las revistas
	- DICE
	- RESH

## **Journal Citation Reports**

- Índice de impacto de las revistas contenidas en el ISI
- Disponible en <http://www.accesowok.fecyt.es/>
	- Entrar en el WOS, Additional Resources y JCR
	- Elegir la edición, Sciences o Social Sciences, y el año
	- Ver el listado de las revistas
	- Buscar una revista concreta

#### **Ejemplo de la evolución del factor de impacto de algunas revistas de** *Information Science*

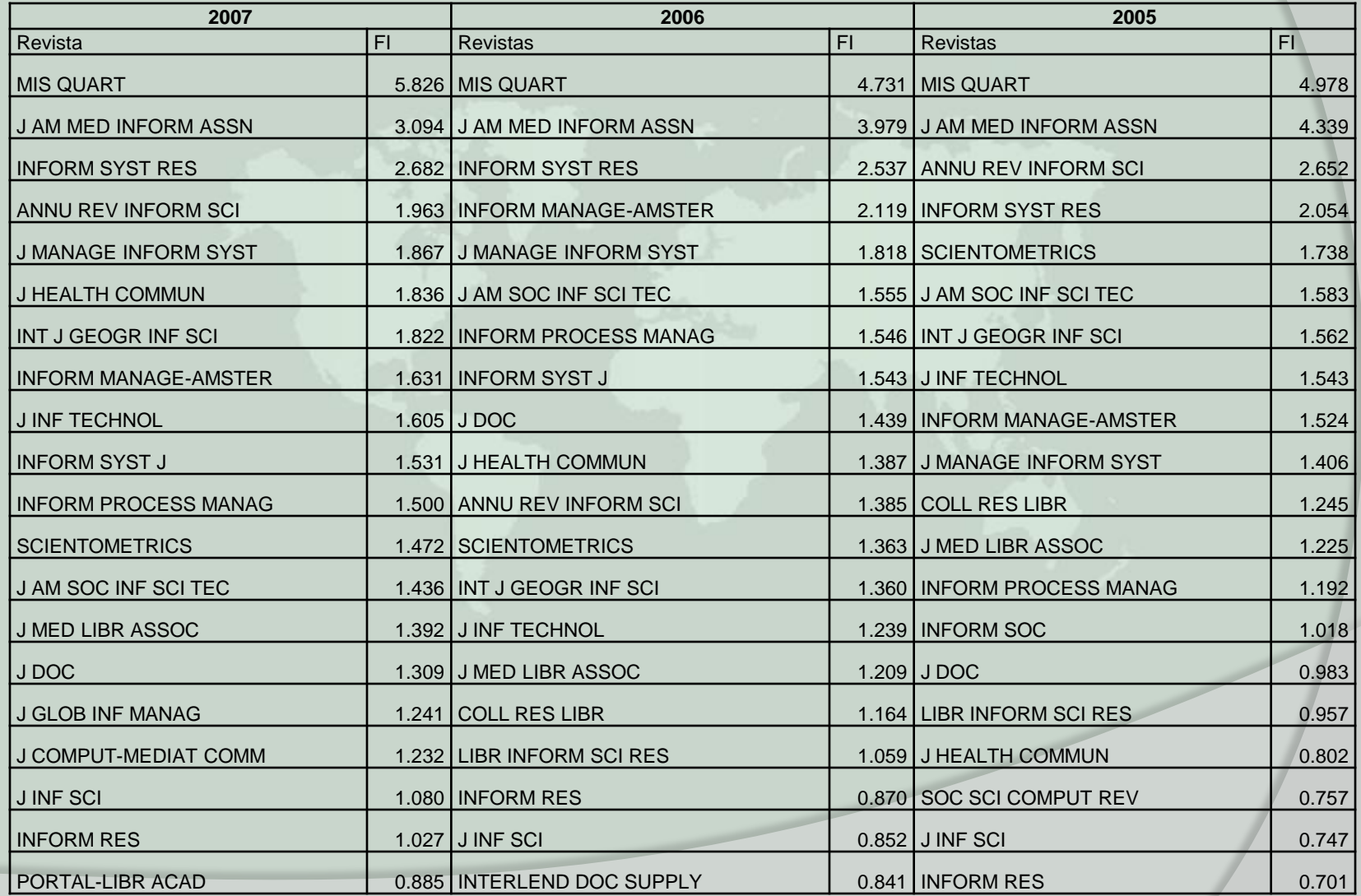

#### **Gráfico de la evolución del FI de cuatro revistas**

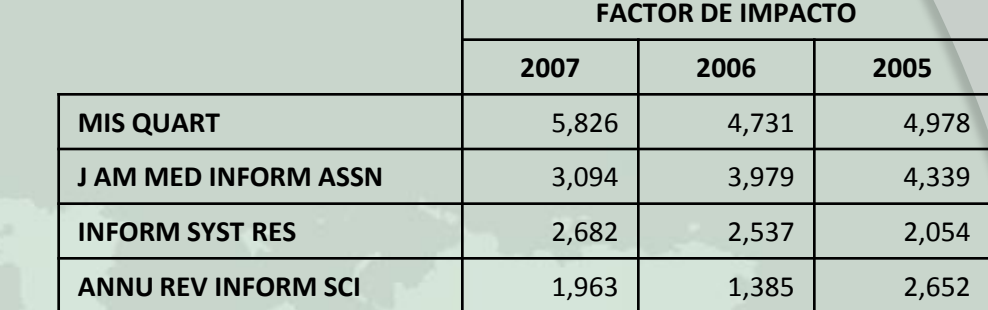

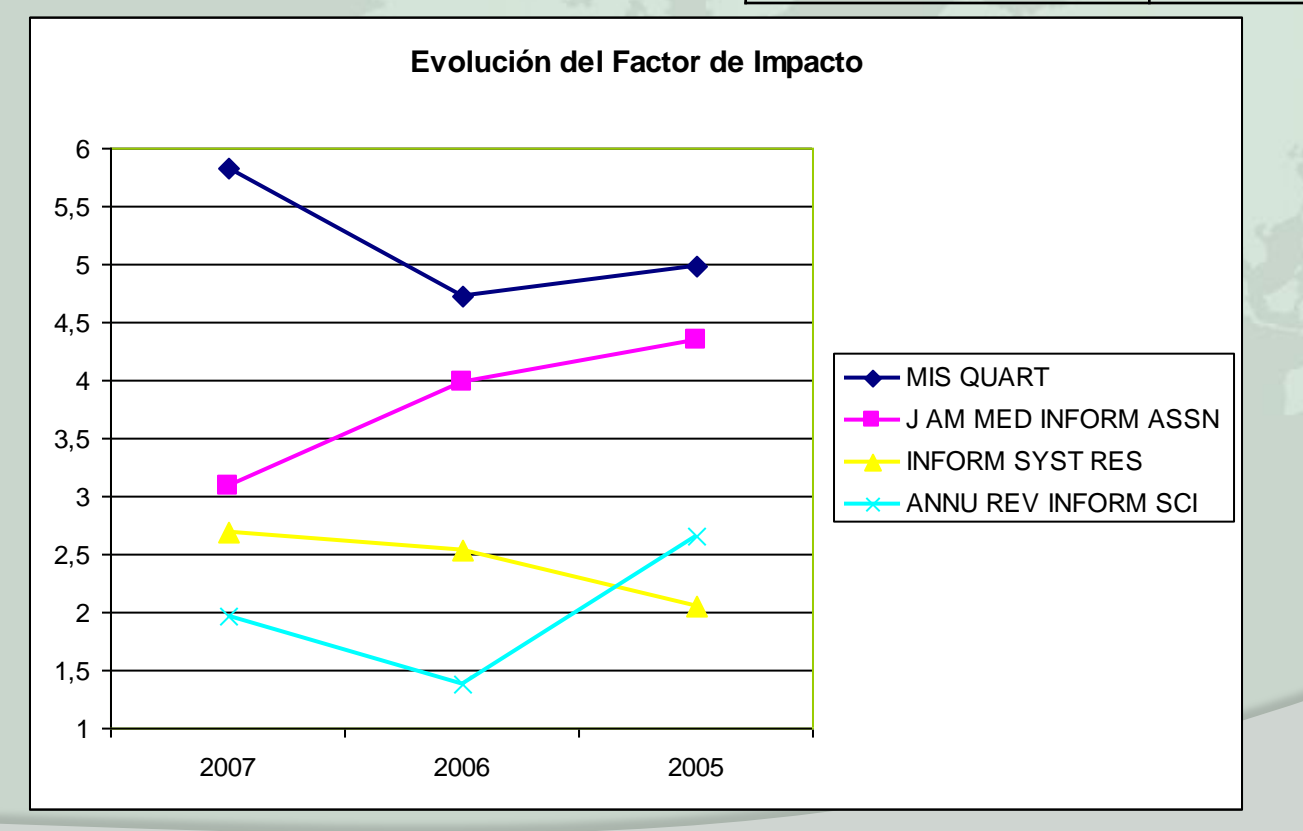

Portal Alfintra

#### **RESH**

- Revistas Españolas de Ciencias Sociales y Humanas
- Disponible en <http://resh.cindoc.csic.es/>
- **◎ Presenta** 
	- Índice de citas
	- Datos bibliográficos de las revistas
	- Otros parámetros de calidad de las revistas

#### **DICE**

- Difusión y Calidad Editorial de las Revistas Españolas de Humanidades y Ciencias Sociales y Jurídicas
- Disponible en <http://dice.cindoc.csic.es/index.php>
- No ofrece factor de impacto sino características editoriales ligadas a la calidad
	- Aspectos cualitativos
	- Mecanismos de evaluación de originales
	- Difusión de las revistas en bases de datos…
- ANECA la utiliza como referencia de calidad de las publicaciones españolas

## Mejores revistas

- Para conocer las mejores revistas en traducción, consulta el siguiente enlace
	- [http://www.mariapinto.es/alfintra/generales.p](http://www.mariapinto.es/alfintra/generales.php?id=14) [hp?id=14](http://www.mariapinto.es/alfintra/generales.php?id=14)

## Mejores bases de datos

- Para conocer las mejores bases de datos, consulta el siguiente enlace
	- [http://www.mariapinto.es/alfintra/generales.p](http://www.mariapinto.es/alfintra/generales.php?id=13) [hp?id=13](http://www.mariapinto.es/alfintra/generales.php?id=13)

# Bibliografía

- THOMSON REUTERS. *Web of Science, 2006.*  Disponible en [http://scientific.thomsonreuters.com/m/pdfs/wos\\_w](http://scientific.thomsonreuters.com/m/pdfs/wos_workbook_es.pdf) [orkbook\\_es.pdf](http://scientific.thomsonreuters.com/m/pdfs/wos_workbook_es.pdf)
- CODINA, Lluís. ["Scopus: el mayor navegador](http://www.elprofesionaldelainformacion.com/contenidos/2005/enero/7.pdf)  [científico de la web."](http://www.elprofesionaldelainformacion.com/contenidos/2005/enero/7.pdf) *El profesional de la información*, 2005, vol.14, n.1, pp.44-49
- **GARFIELD, Eugene. Citation Indexes for Science:** [A New Dimension in Documentation through](http://www.garfield.library.upenn.edu/papers/science_v122v3159p108y1955.html)  [Association of Ideas.](http://www.garfield.library.upenn.edu/papers/science_v122v3159p108y1955.html) En: Science. v. 122. n. 3159. (1955). (Consulta: 13 de marzo de 2009)
- Instituto de la Historia de la Ciencia y Documentación. López Piñero. [Qué es el factor](http://ime.uv.es/imecitas/factor_impacto.shtml)  [de impacto?](http://ime.uv.es/imecitas/factor_impacto.shtml) (Consulta: 13 de marzo de 2009)